## *Visual CUT Demo* **PDF\_Highlight**

"**PDF\_Highlight:**C:\temp\Source.pdf**>>** C:\temp\Highlighted.pdf**>>>>** trump||clinton**>>**???@gmail.com**>>** \d{3}-?\d{2}-?\d{4}**>>** Yellow>>"

Her Social Security Number is 123-45-6789 and my SSN is 333-11-1234. She voted for Trump, and I voted for Clinton.

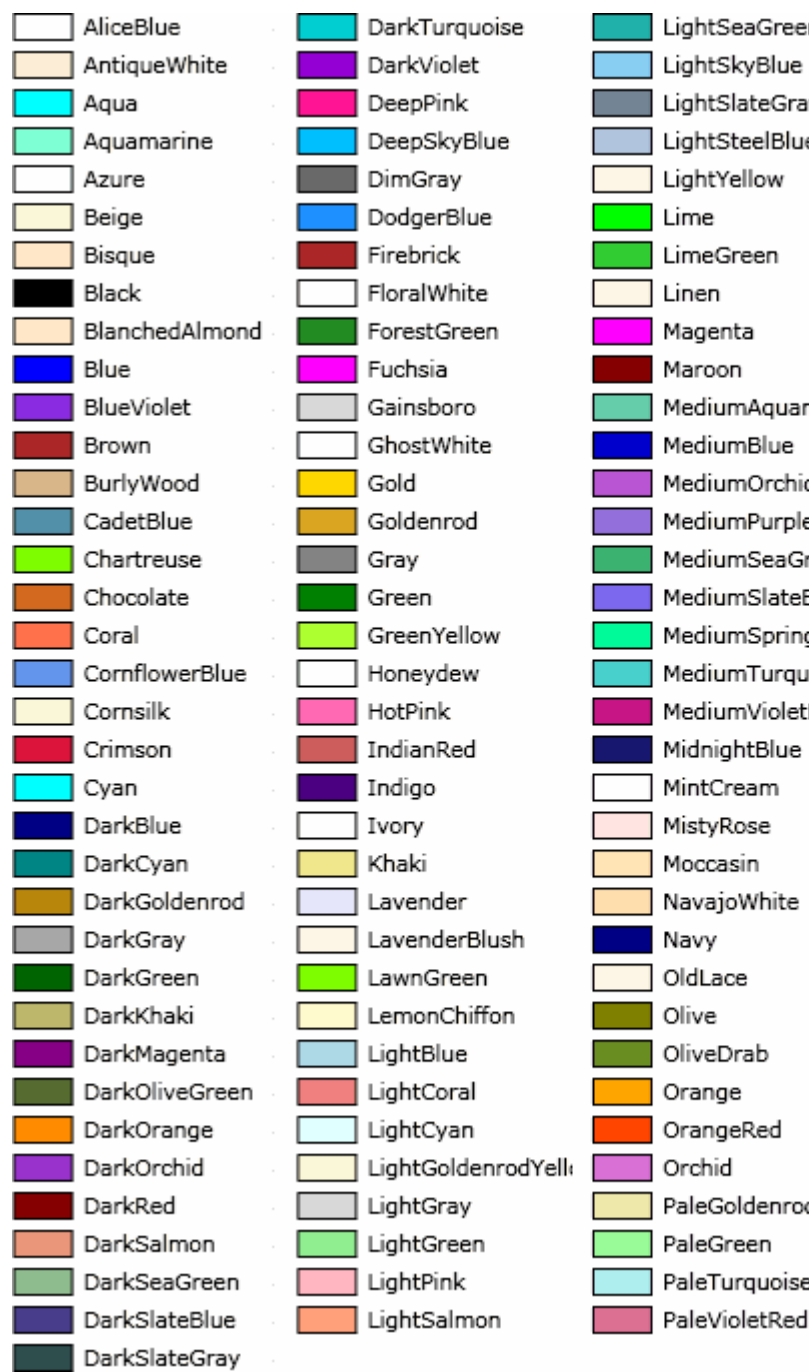

No pdf password (so argument left blank) **redact literal strings**: trump, Clinton **WildCards**: ???@gmail.com **Regular Expressions**: SSN Highlight Color = Yellow

In Bridge, the trump suit is set via an auction. Examples of gmail addresses include jane.doe@gmail.com and john.smith@gmail.com.

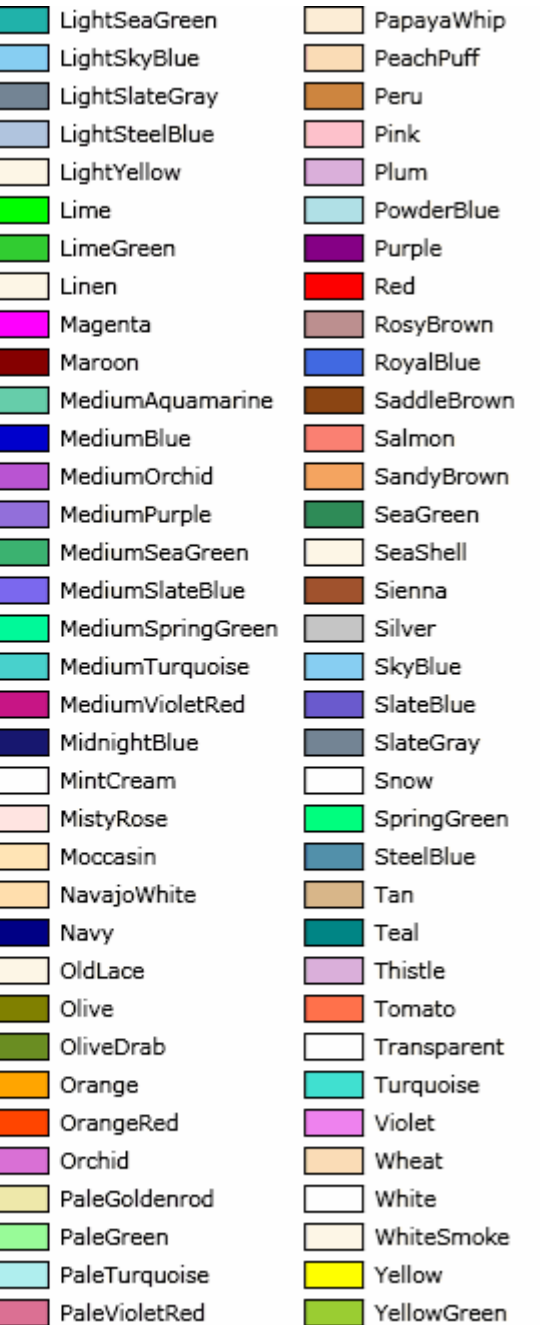

-1